# **Le Nouveau Mirage**

**Software Architecture Evolution for Régisseur & Diffusion**

#### **Introduction**

**Objectives in designing a new Mirage architecture**

- **Focus on the needs of the Régisseur / Light Designer**
	- **allow régisseur to more quickly design & control shows**
	- **more intuitive by emulating traditional hardware**
- **New control possibilities**
	- **physical control of parameters through MIDI**
	- **support for interactive control from sensors, built in**
- **Increase modularity**
	- **Create more unique configurations / flexibility is design**
	- **Provide 'building blocks' rather a fixed design**
	- **ease the process of designing custom modifications**
- **Strategies to realize goals & increase diffusion**
	- **better documentation & SDK for Max developers**
	- **new source forge infrastructure**
	- **develop a long term strategy**

### **Overview**

**Proposed evolution of Mirage**

- **Modular Source Inputs**
- **Scene windows comprised of vertical tracks**
- **Modular Outputs**
- **Controller Plugin Architecture**
- **Improve preset and automation facility**
- **Master clock**
- **Hardware control surface support**
- **Full port to MacOS <sup>X</sup>**

#### **Important Legacy functions**

- **control the software as an faceless video engine**
- **documented syntax for remote control via network**
- **'total' preset storage and retrieval**

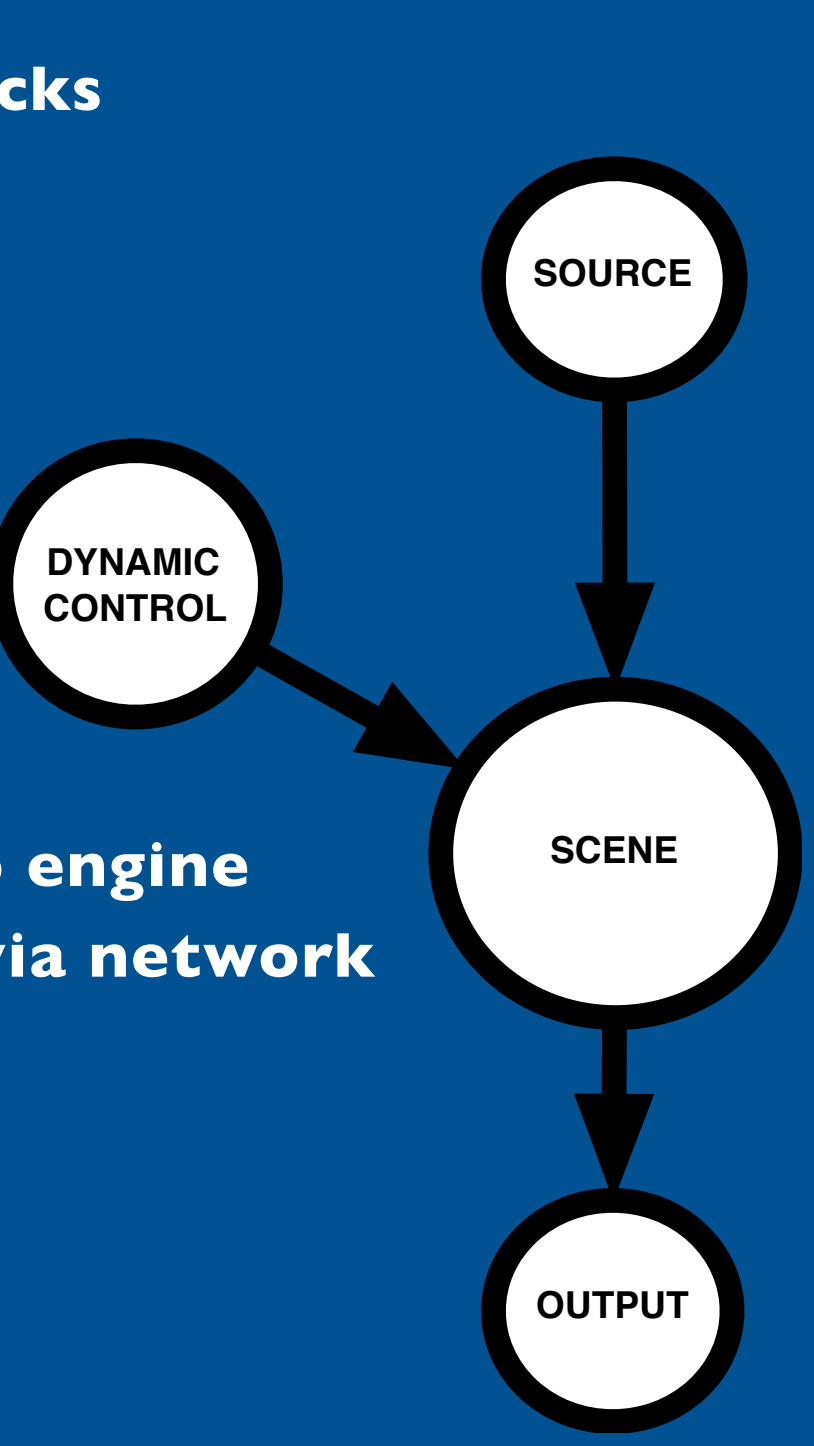

## **Modular Sources**

#### **8 dynamic sources, any type in any combination.**

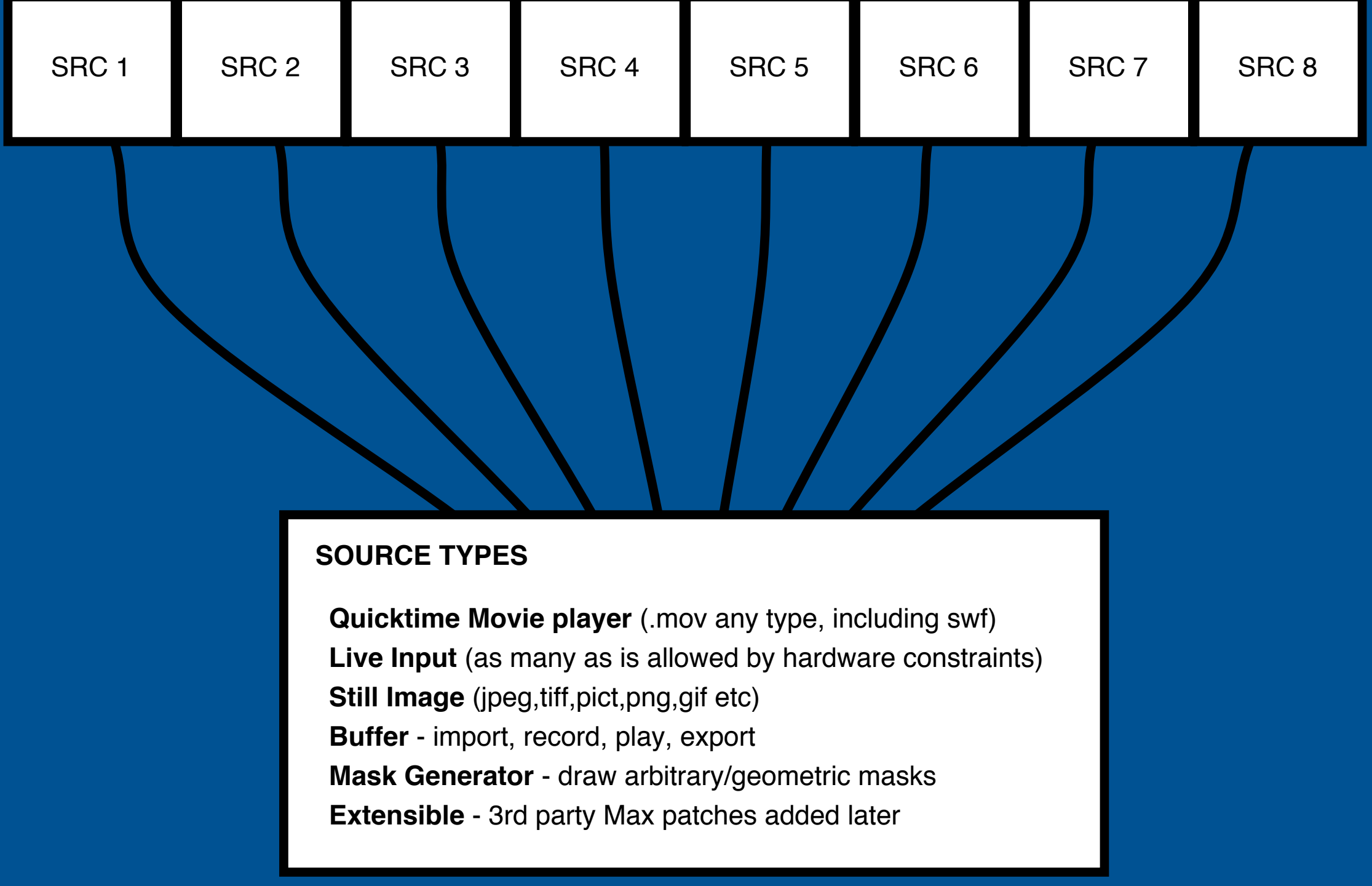

#### **Tracks & Scenes**

#### **Primary user interface based on HUI for lighting & sound.**

**TRACK - Consolidates Channels, Layers & Busses into a unified window.**

**Select a source, apply inline FX, compose/animate spatial properties, assign interactive or automated control of parameters, fade transparency**

**SCENE - A collection of 8 tracks with master control**

**Select a source, apply inline FX, compose/animate spatial properties, assign interactive or automated control of parameters, fade transparency**

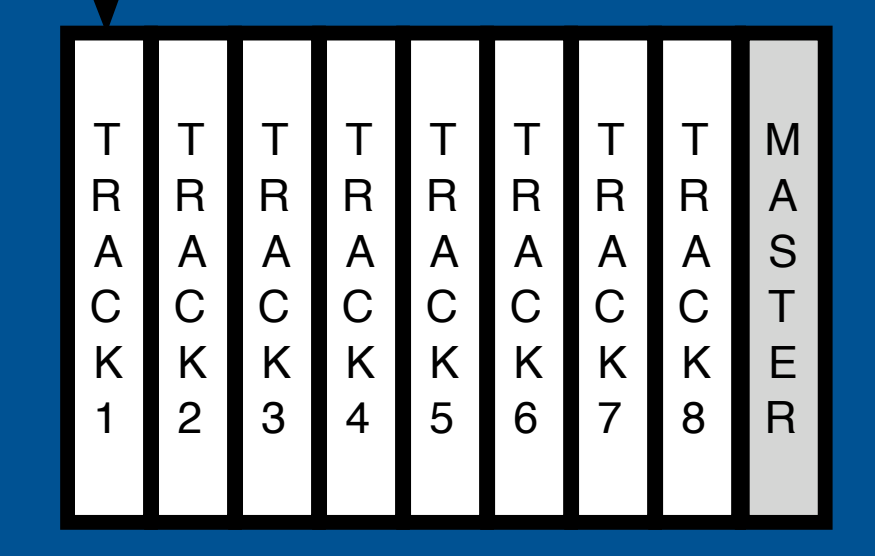

## **Tracks & Scenes**

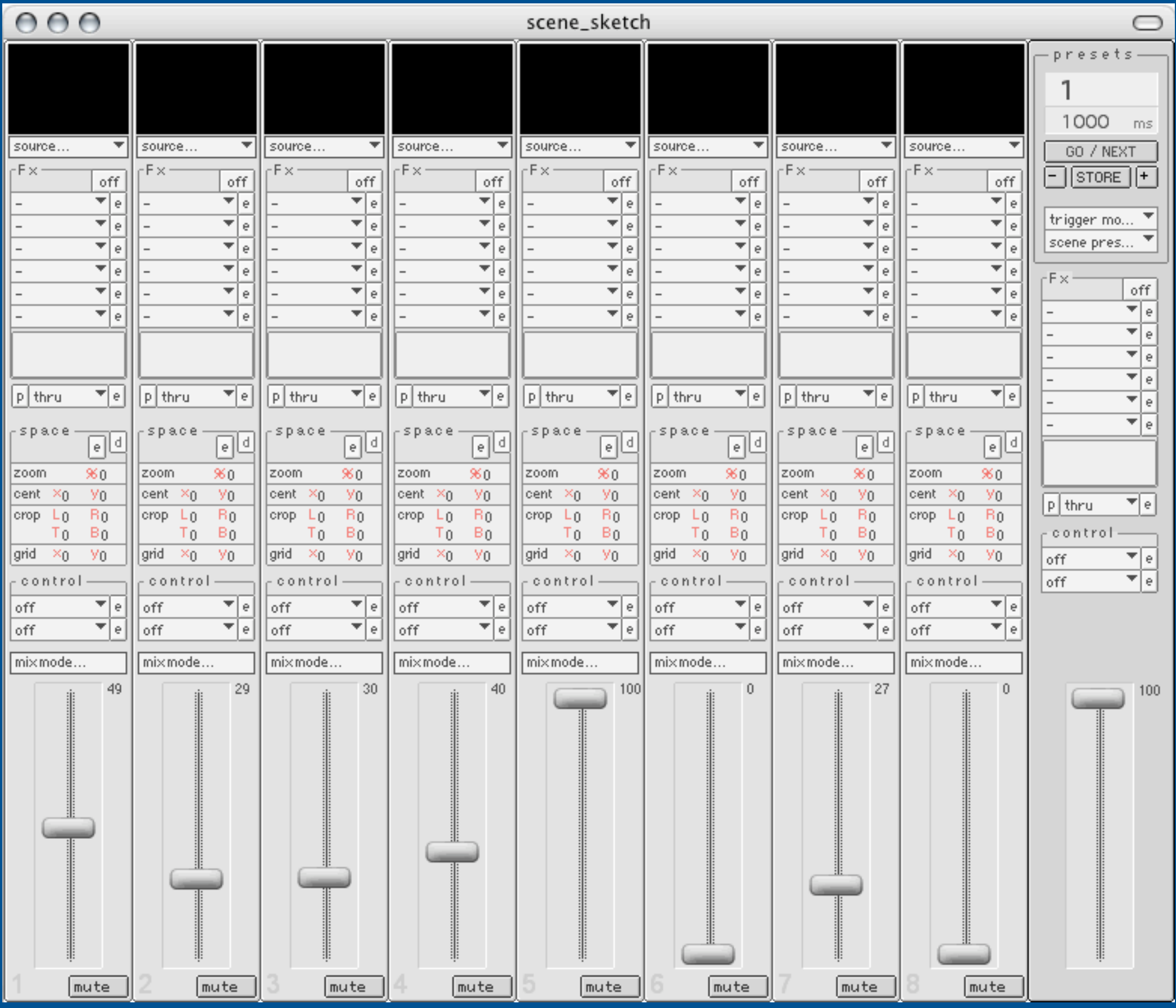

#### **Anatomy of a Track**

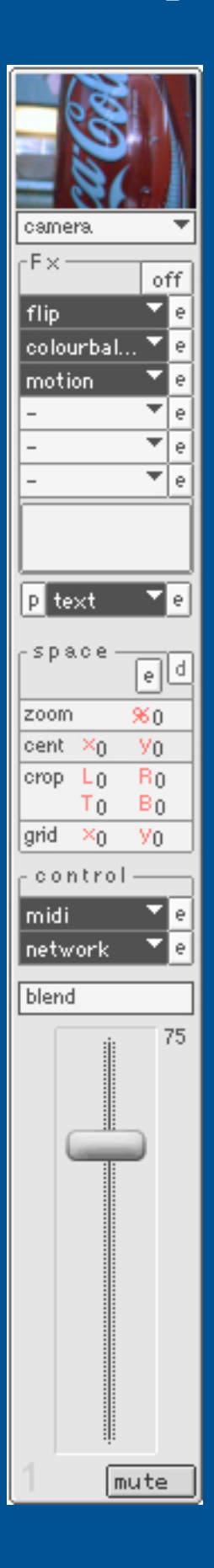

**Preview Window (p button) Select Source (channels) FX Chain (channels) - new types Dynamic FX (channels) - new types/sdk Spatial Positioning (layers) - new gui Dynamic Control Modules (new) - new types/sdk Mix Mode (layers) Track Fader (transparency) Mute (new)**

#### **Tracks - Dynamic FX**

**Custom Video FX written with Max for Mirage Similar to previous version, with new plugin SDK The possibility writing effects patches for specific productions Drag and drop plugin functionality May use SoftVNS or Jitter (with bridge objects) Patch contains one video input and one video output**

#### **Tracks - Spatial Composition**

**Allows one to scale, position, crop a track in space**

**Similar to 'layer' functionality in previous version**

**Auxilliary graphic interface for ease of use, similar to mask interface**

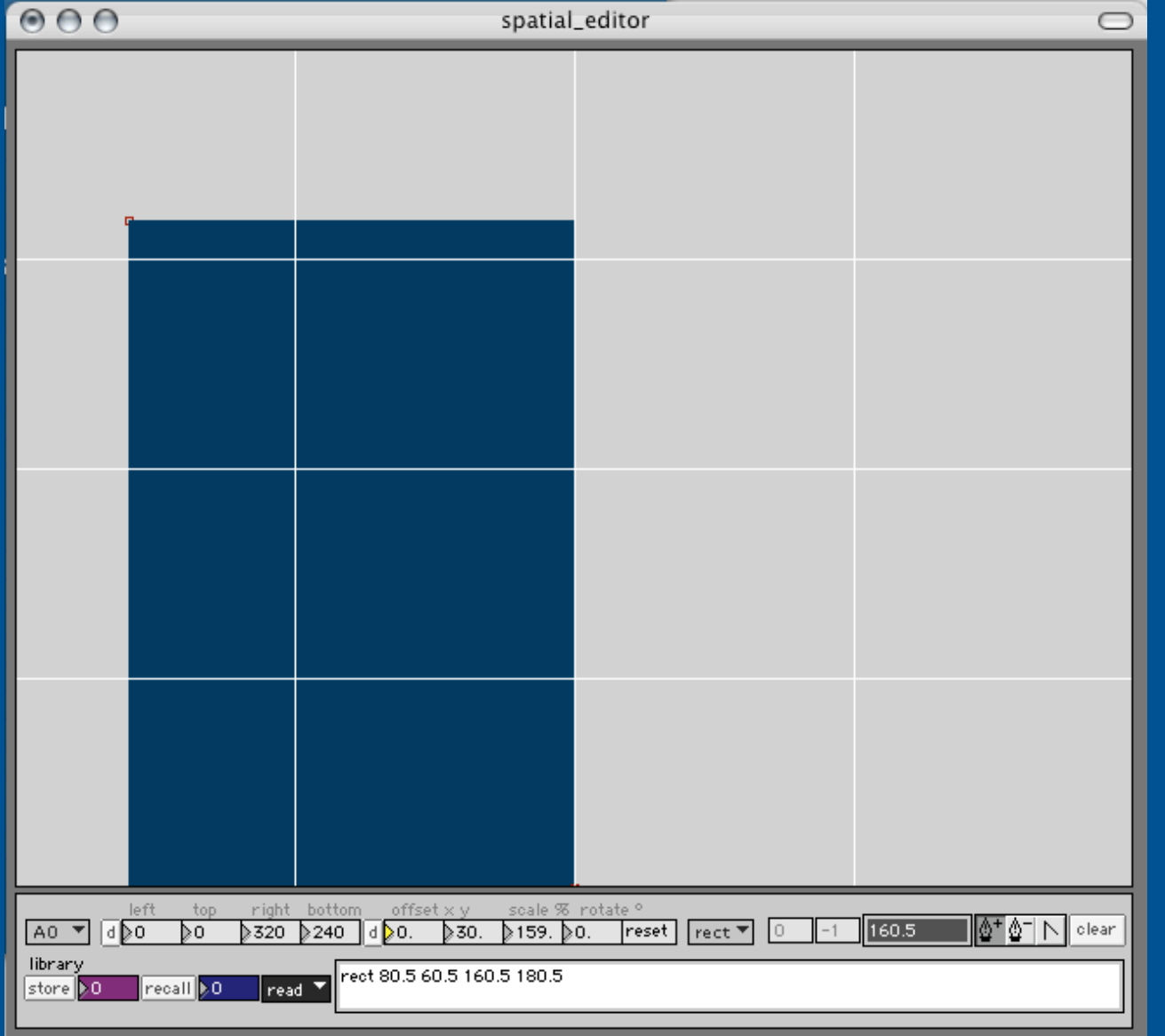

### **Tracks - Dynamic Controller Plugins**

**Special kind of plugin for mapping control data to track parameters Physical control via MIDI controller messages Client/server control via OT/UDP Motion or color tracking of video User definable envelopes Mathematical oscillators (sine, cosine, noise etc) Hardware specific plugins (sensors, RS-232 etc) Lateral 'track linking' to synchronize/slave to other tracks Synchronize control events from presets, or manual override Easily add new controller types**

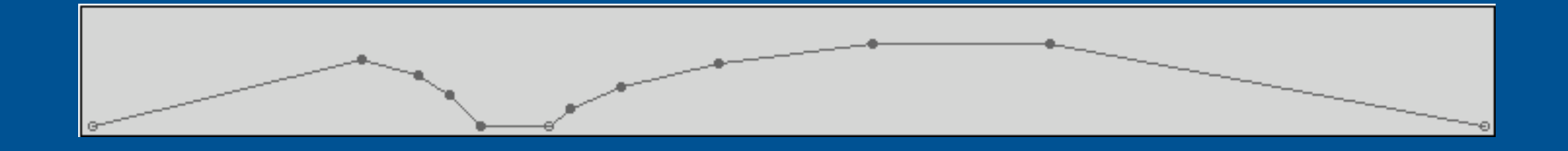

#### **Anatomy of a Scene**

**Scene is a collection of 8 tracks with a master control strip**

**Conceptualize a scene as a composition of one piece, or many pieces executed over time.**

**Master control has its own FX bus, control plugin, which can act on the scene as a whole.**

**One can fade between any 4 scenes at once on a given output.**

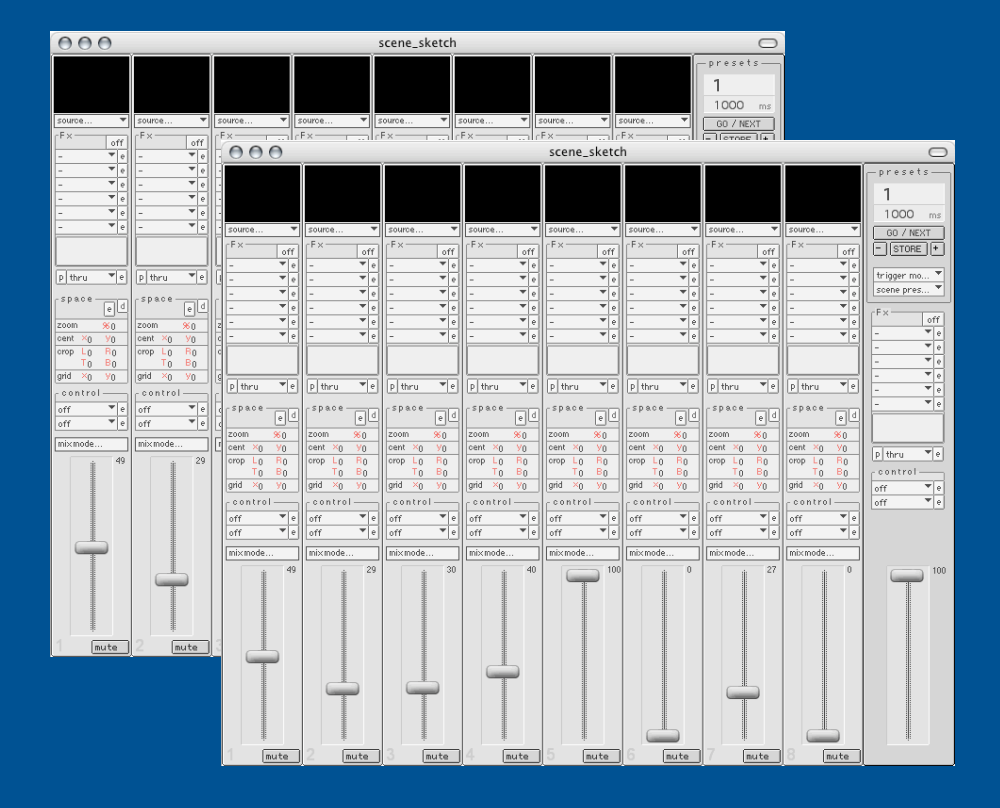

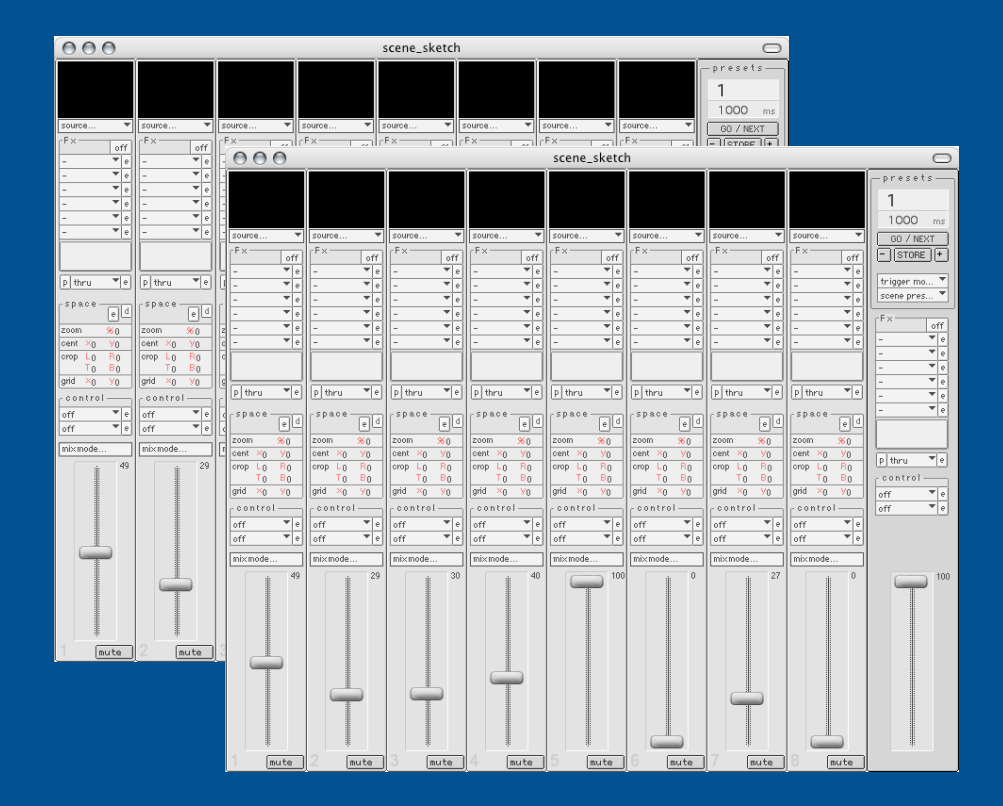

#### **Modular Outputs**

**Multiple screens allow multiple projectors attached to one CPU, or composite multiple screens on a single hi-resolution projector. New output types added for flexibility & utility.**

#### **OUTPUT TYPES**

**Preview** - resizable, low priority **Screen** - 640x480, 800x600, 1024x768, 1280x1024 etc **Info** - stream size, frames per second **Disk Record** - stream movie to disk **Buffer** - routes to source for recording **Extensible** - 3rd party Max patches added later

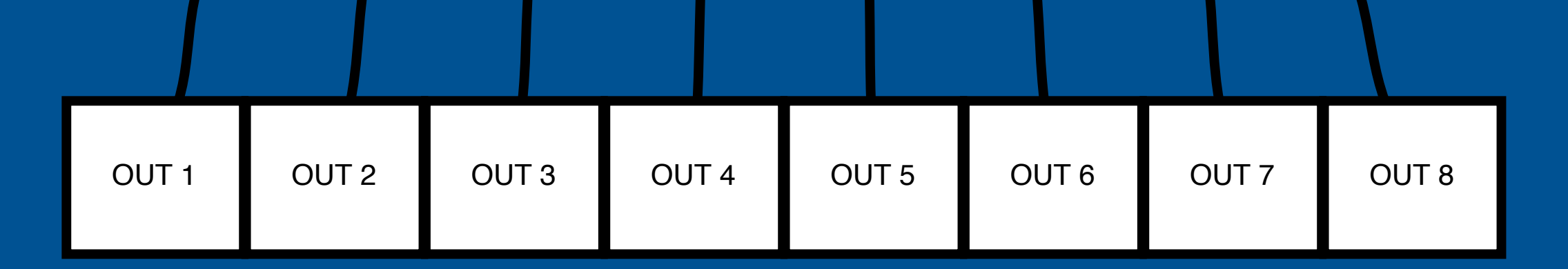

#### **Scene Output Scenarios**

**Scenes may be output in various ways, up to 4 scenes per output. One CPU may have multiple projectors attached.**

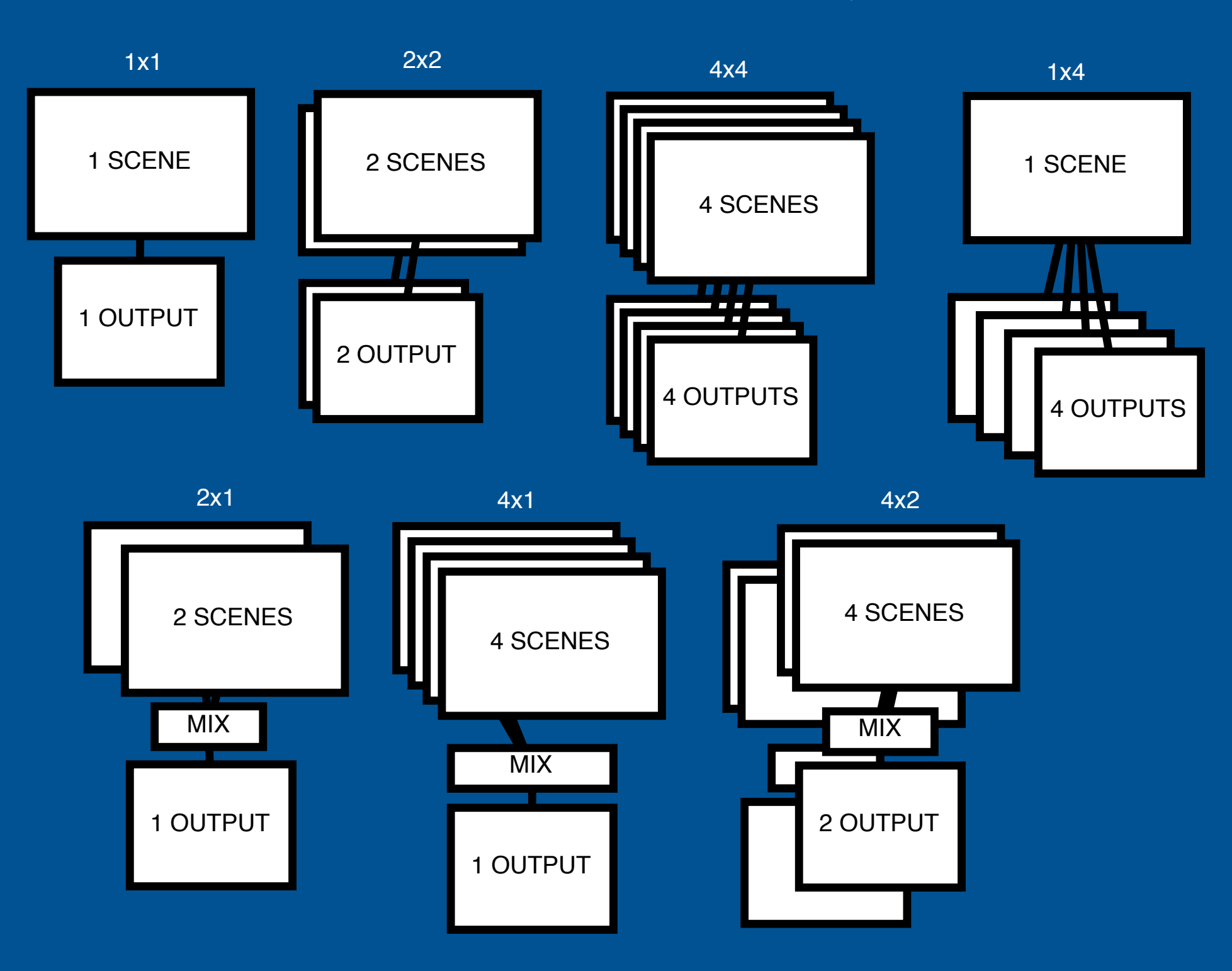

#### **Preset Management & Automation**

#### **Primary Program Control**

- **triggers synchronized scene presets**
- **go 'now' (next) or 'select # & go'**
- **interpolates all values according in (ms)**
- **elapsed time of preset**
- **'time shift' interpolation (slower/faster)**
- **store snapshot, save, recall preset files**
- **log presets with notes, print cue sheet**
- **master fader, fades all scenes to black**
- **access to other windows, preferences**

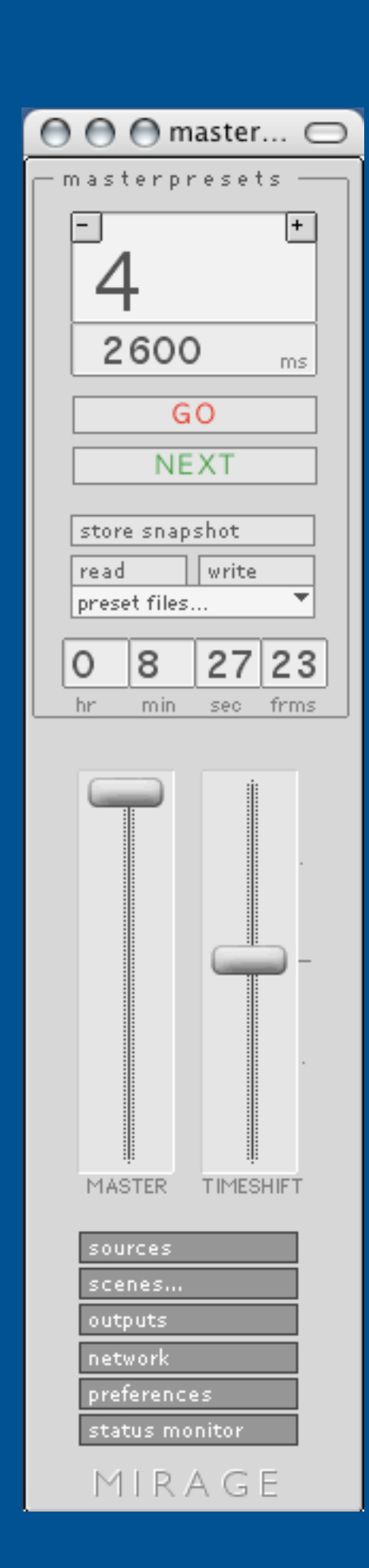

#### **Nouveau Mirage Conclusions**

**We carry over the strengths of the old Mirage, & redesign its weak points...**

- **track/scene interface paradigm**
- **presets, interpolation, tools to deal with dynamic time**
- **increased modularity with published SDK**
- **physical & virtual controllers, without meta-conduit**
- **conduit capability built into Mirage**
- **continue collaborative development between developers, stage designers, & regisseur**
- **source forge, wiki, development workshops, translation**
- **diffusion!**